$<<$ Office 2010  $>>$ 

 $<<$  Office 2010  $>>$ 

, tushu007.com

- 13 ISBN 9787115299307
- 10 ISBN 7115299307

出版时间:2013-2

PDF

## http://www.tushu007.com

 $<<$ Office 2010  $>>$ 

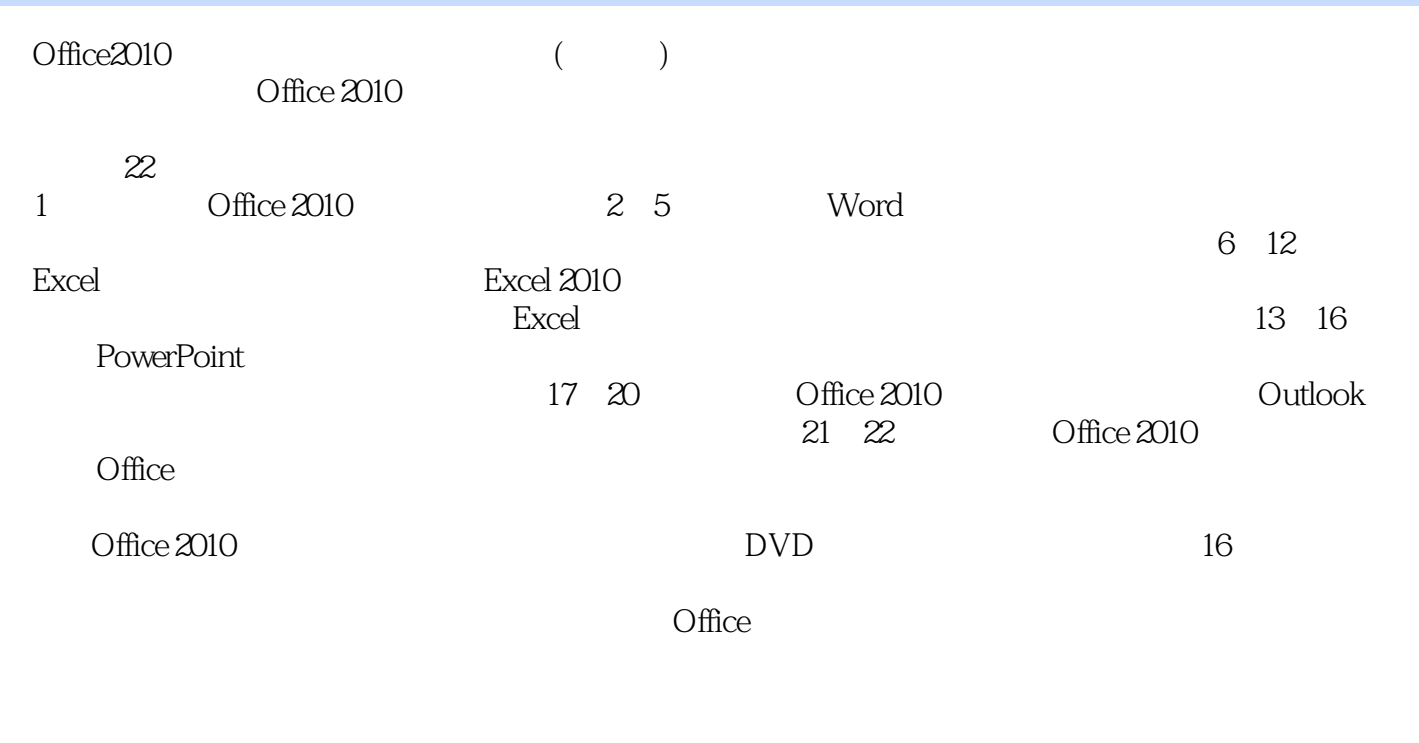

Office2010 ( ) Office 2010

 $,$  tushu007.com

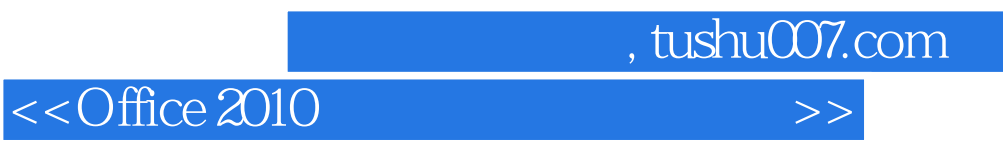

 $\degree$  "  $\degree$  24 "

 $\sim$  , tushu007.com

 $<<$ Office  $2010$ 

1 Office 20101.1 Office 2010 0031.2.1  $0.041.22$   $0.041.2.3$   $0.041.2.4$  $0.041.25$   $0.051.26$   $0.051.27$   $0.061.28$  $006$   $0062$   $^{-1}$   $21$  <sup>4</sup>  $\alpha$  0082.2 Word 2010  $\alpha$  0082.3  $\alpha$  0092.4 0112.4.1  $011242$  0132.5 0132.5.1  $0142.52$   $0142.5.3$   $0152.6$   $0162.6.1$  $016262$   $018263$   $0192.7$   $0202.7.1$  $O(202.7.2$   $O(212.8)$  $O24$  3 -- 31  $O263.2$   $O273.3$  $0273.31$   $0283.3.2$   $0283.3.3$   $0313.4$  $0313.5$   $0323.5.1$   $0323.5.2$   $0333.5.3$  $0333.6$   $0343.7$   $035$   $036$  4<sup>2</sup>  $-$  4.1 0384.2 0404.2.1  $0404.22$   $0404.23$   $0414.3$   $0424.4$  $0434.5$   $0454.6$   $0454.7$   $0464.8$  $0474.9$   $048$   $049.5$   $---$  5.1  $\frac{1}{2}$   $\frac{1}{2}$   $\frac{0525.1.1}{0525.1.2}$   $\frac{0535.2}{0535.2}$  $\degree$  7 0545.2.1  $0545.2.2$   $0565.2.3$  $0575.24$   $0595.3$   $0615.4$  " 度报告"文档 062高手私房菜 064第6章 Excel 2010的基本操作——制作销售报表6.1 启动Excel 2010 0666.2 Excel 2010 0676.3 " " 0686.3.1 0686.3.2 0706.4 0706.5 0706.5 0716.6  $0716.61$   $0716.62$   $0726.63$  0736.7 添加边框 0736.8 保存并退出工作表 073高手私房菜 074第7章 输入和编辑数据——制 作员工通讯录7.1 创建"员工通讯录"工作簿 0767.1.1 Excel文件的类型 0767.1.2 使用模板快速  $0767.2$  and  $0777.2.1$   $0777.2.2$   $0787.3$ 0787.3.1 0797.3.2 0817.3.3 0847.4  $0847.4.1$   $0857.4.2$   $0857.4.3$  $\alpha$  0867.5  $\alpha$ 域 0877.5.2 使用剪贴板移动与复制单元格区域 0877.6 查找与替换 0887.7 撤消与恢复 089高  $0908$  -- 81  $^{\circ}$   $0928.2$   $0928.2.1$   $0928.2.2$   $0928.2.3$  $0.0483$  0958.3.1  $0.05832$  $0.000833$   $0.00784$   $100841$   $100842$  $101 \t 102 \t 9 \t - \t - \t 91$  $1069.2$   $1069.21$   $1079.2.2$ 1089.2.3 1109.3 1119.3.1 1119.3.1 1119.3.2  $1139.33$  114  $115$  10  $\qquad$ 10.1 11810.2 11810.3 12010.3.1 12010.3.2 12110.3.3 12110.3.3 12110.3.4 12210.4  $1221041$   $1231042$   $1231043$   $1241044$  $12510.45$   $12510.46$   $12610.47$ 12710.5 12810.5.1 12810.5.2 12810.5.2 12910.5.3 129 130 11 Excel —— 11.1 11.1

, tushu007.com

 $<<$ Office 2010  $>>$ 

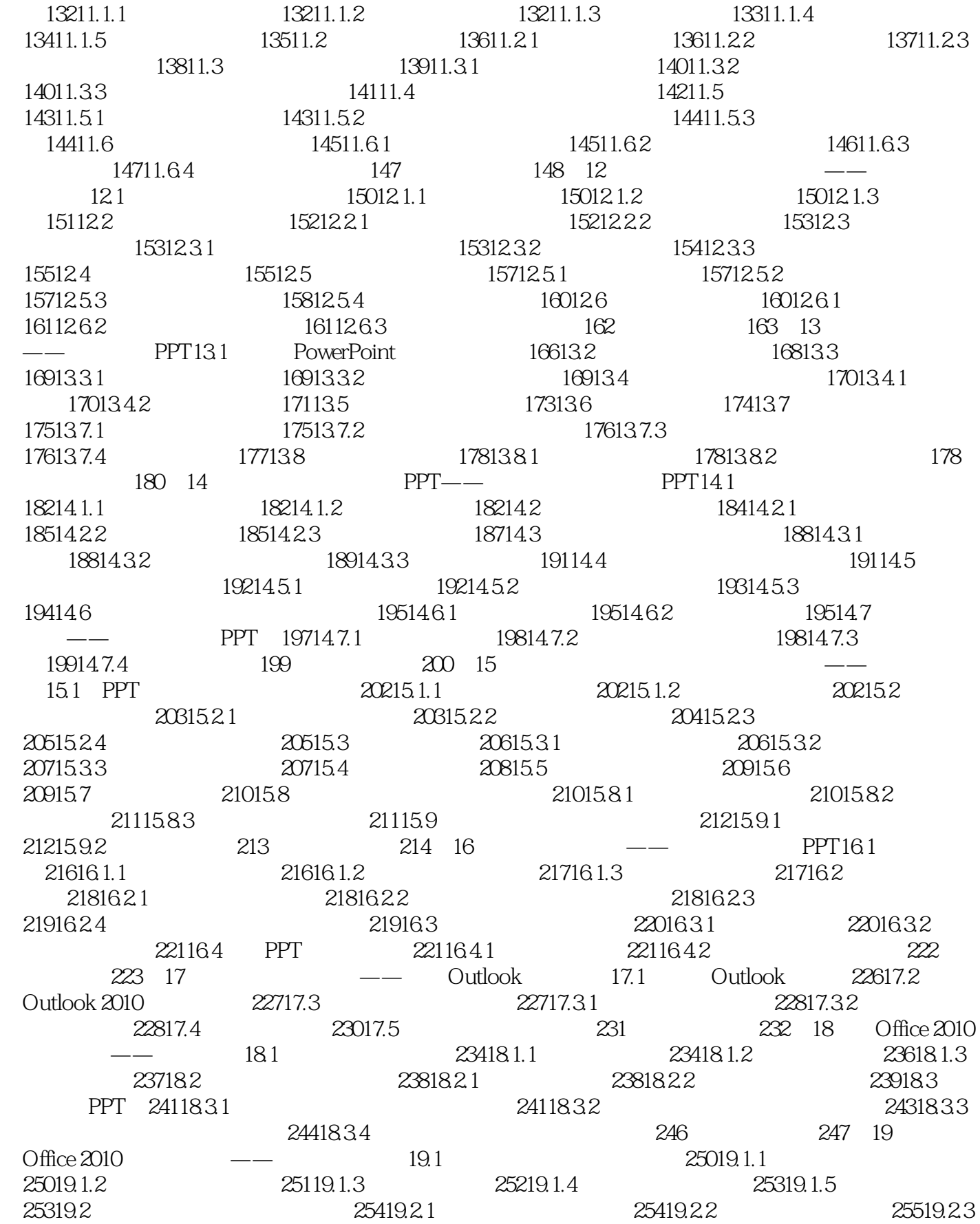

, tushu007.com

## $<<$ Office 2010  $>>$

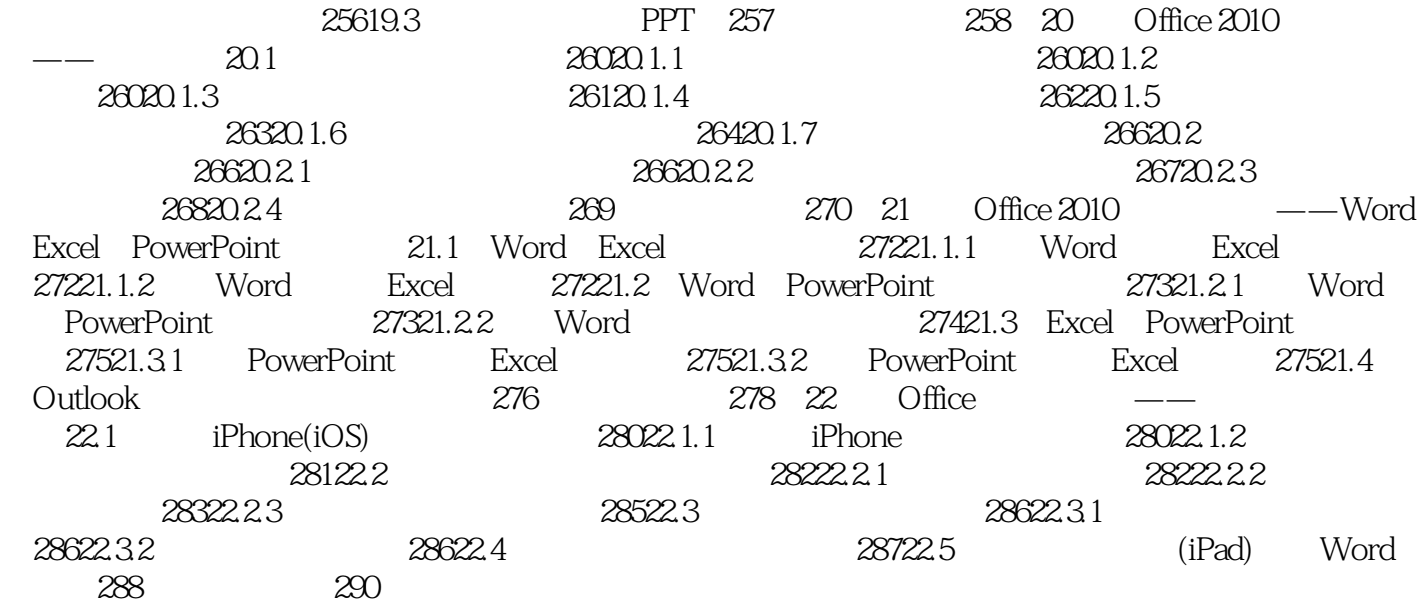

 $<<$ Office 2010  $>>$ 

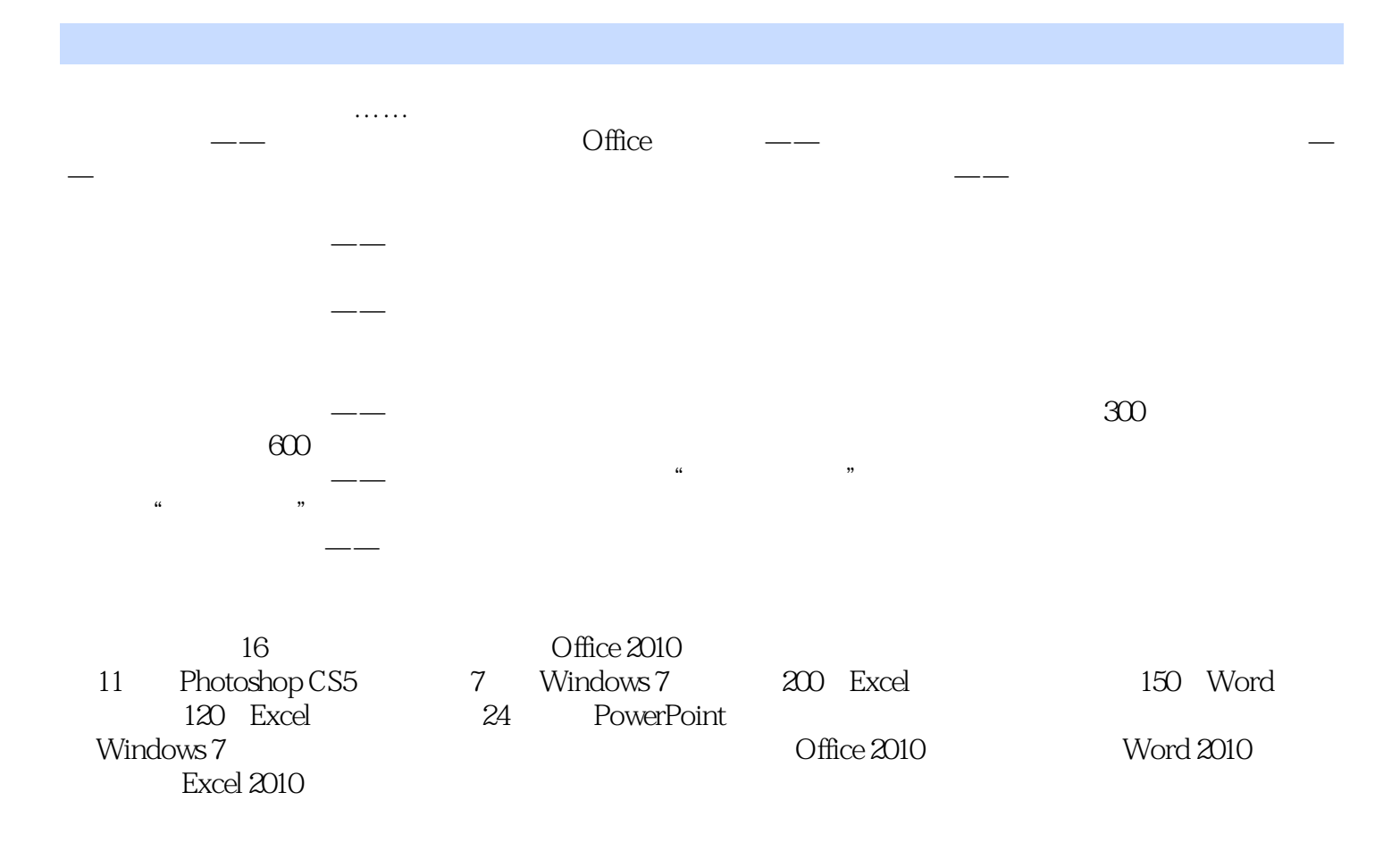

, tushu007.com

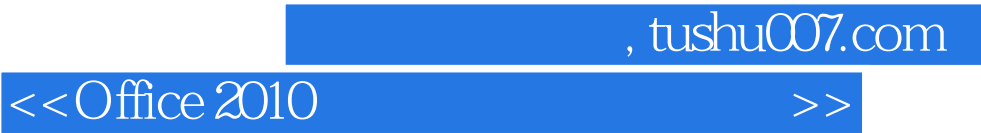

本站所提供下载的PDF图书仅提供预览和简介,请支持正版图书。

更多资源请访问:http://www.tushu007.com